# **Freeze Properties**

On this page:

- [Freeze.DbEnv.env-name.CheckpointPeriod](#page-0-0)
- [Freeze.DbEnv.env-name.DbHome](#page-0-1)
- [Freeze.DbEnv.env-name.DbPrivate](#page-0-2)
- **•** [Freeze.DbEnv.env-name.DbRecoverFatal](#page-1-0)
- [Freeze.DbEnv.env-name.LockFile](#page-1-1)
- [Freeze.DbEnv.env-name.OldLogsAutoDelete](#page-1-2)
- [Freeze.DbEnv.env-name.PeriodicCheckpointMinSize](#page-1-3)
- [Freeze.Evictor.env-name.filename.name.BtreeMinKey](#page-1-4)
- [Freeze.Evictor.env-name.filename.name.Checksum](#page-1-5) [Freeze.Evictor.env-name.filename.MaxTxSize](#page-2-0)
- [Freeze.Evictor.env-name.filename.PageSize](#page-2-1)
- [Freeze.Evictor.env-name.filename.PopulateEmptyIndices](#page-2-2)
- [Freeze.Evictor.env-name.filename.RollbackOnUserException](#page-2-3)
- [Freeze.Evictor.env-name.filename.SavePeriod](#page-3-0)
- [Freeze.Evictor.env-name.filename.SaveSizeTrigger](#page-3-1)
- [Freeze.Evictor.env-name.filename.StreamTimeout](#page-3-2)
- [Freeze.Map.name.BtreeMinKey](#page-3-3)
- [Freeze.Map.name.Checksum](#page-3-4)
- [Freeze.Map.name.PageSize](#page-4-0)
- [Freeze.Trace.DbEnv](#page-4-1)
- [Freeze.Trace.Evictor](#page-4-2)
- [Freeze.Trace.Map](#page-4-3)
- **[Freeze.Trace.Transaction](#page-4-4)**
- [Freeze.Warn.Deadlocks](#page-5-0)
- [Freeze.Warn.Rollback](#page-5-1)
- 

# <span id="page-0-0"></span>Freeze.DbEnv.env-name.CheckpointPeriod

#### **Synopsis**

Freeze.DbEnv.env-name.CheckpointPeriod=num

#### **Description**

Every Berkeley DB environment created by Freeze has an associated thread that checkpoints this environment every num seconds. If num is less than 0, no checkpointing is performed. The default is 120 seconds.

## <span id="page-0-1"></span>Freeze.DbEnv.env-name.DbHome

#### **Synopsis**

Freeze.DbEnv.env-name.DbHome=db-home

#### **Description**

Defines the home directory of this Freeze database environment. The default directory is env-name.

# <span id="page-0-2"></span>Freeze.DbEnv.env-name.DbPrivate

#### **Synopsis**

Freeze.DbEnv.env-name.DbPrivate=num

#### **Description**

If num is set to a value larger than zero, Freeze instructs Berkeley DB to use process-private memory instead of shared memory. The default value is 1 . Set this property to 0 in order to run a [FreezeScript](https://doc.zeroc.com/display/Ice34/FreezeScript) utility, or a Berkeley DB utility such as db\_archive, on a running environment.

## <span id="page-1-0"></span>Freeze.DbEnv.env-name.DbRecoverFatal

## **Synopsis**

Freeze.DbEnv.env-name.DbRecoverFatal=num

### **Description**

If num is set to a value larger than zero, fatal recovery is performed when the environment is opened. The default value is 0.

# <span id="page-1-1"></span>Freeze.DbEnv.env-name.LockFile

### **Synopsis**

Freeze.DbEnv.env-name.LockFile=num

#### **Description**

If num is set to a value larger than zero, Freeze creates a lock file in the database environment to prevent other processes from opening the environment. The default value is 1.

Note that applications should not normally disable the lock file because simultaneous access to the same environment by multiple processes can lead to data corruption.

[FreezeScript](https://doc.zeroc.com/display/Ice34/FreezeScript) utilities automatically disable the lock file when [Freeze.DbEnv.](#page-0-2)env-name.DbPrivate is set to zero.

# <span id="page-1-2"></span>Freeze.DbEnv.env-name.OldLogsAutoDelete

Freeze.DbEnv.env-name.OldLogsAutoDelete=num

If num is set to a value larger than zero, old transactional logs no longer in use are deleted after each periodic checkpoint (see [Freeze.DbEnv.](#page-0-0)envname[.CheckpointPeriod](#page-0-0)). The default value is 1.

# <span id="page-1-3"></span>Freeze.DbEnv.env-name.PeriodicCheckpointMinSize

### **Synopsis**

Freeze.DbEnv.env-name.PeriodicCheckpointMinSize=num

#### **Description**

num is the minimum size in kilobytes for the periodic checkpoint (see Freeze.DbEnv.env-name[.CheckpointPeriod](#page-0-0)). This value is passed to Berkeley DB's checkpoint function. The default is 0 (which means no minimum).

# <span id="page-1-4"></span>Freeze.Evictor.env-name.filename.name.BtreeMinKey

### **Synopsis**

Freeze.Evictor.env-name.filename.name.BtreeMinKey=num

#### **Description**

<span id="page-1-5"></span>name represents a database name or an index name. This property sets the B-tree minkey of the corresponding Berkeley DB database. num is ignored if it is less than 2. Please refer to the [Berkeley DB documentation](http://download.oracle.com/docs/cd/E17275_01/html/java/com/sleepycat/db/DatabaseConfig.html#setBtreeMinKey(int)) for details.

# Freeze.Evictor.env-name.filename.name.Checksum

## **Synopsis**

{{Freeze.Evictor.env-name.filename.Checksum=num

### **Description**

If num is greater than 0, checksums on the corresponding Berkeley DB database(s) are enabled. Please refer to the [Berkeley DB documentation](http://download.oracle.com/docs/cd/E17275_01/html/java/com/sleepycat/db/DatabaseConfig.html#setChecksum(boolean)) for details.

# <span id="page-2-0"></span>Freeze.Evictor.env-name.filename.MaxTxSize

#### **Synopsis**

Freeze.Evictor.env-name.filename.MaxTxSize=num

#### **Description**

Freeze can use a [background thread](https://doc.zeroc.com/display/Ice34/Background+Save+Evictor) to save updates to the database. Transactions are used to save many facets together. num defines the maximum number of facets saved per transaction. The default is 10 \* SaveSizeTrigger (see Freeze. Evictor.env-name.filename. [SaveSizeTrigger](#page-3-1)); if this value is negative, the actual value is set to 100.

# <span id="page-2-1"></span>Freeze.Evictor.env-name.filename.PageSize

### **Synopsis**

Freeze.Evictor.env-name.filename.PageSize=num

#### **Description**

If num is greater than 0, it sets the page size of the corresponding Berkeley DB database(s). Please refer to the [Berkeley DB documentation](http://download.oracle.com/docs/cd/E17275_01/html/java/com/sleepycat/db/DatabaseConfig.html#setPageSize(int)) for details.

# <span id="page-2-2"></span>Freeze.Evictor.env-name.filename.PopulateEmptyIndices

#### **Synopsis**

Freeze.Evictor.env-name.filename.PopulateEmptyIndices=num

#### **Description**

When num is not 0 and you create an evictor with one or more empty indexes, the createBackgroundSaveEvictor or createTransactionalE victor call will populate these indexes by iterating over all the corresponding facets. This is particularly useful after transforming a Freeze evictor with [FreezeScript,](https://doc.zeroc.com/display/Ice34/FreezeScript) since FreezeScript does not transform indexes; however this can significantly slow down the creation of the evictor if you have an empty index because none of the facets currently in the database match the type of this index. The default value for this property is 0.

# <span id="page-2-3"></span>Freeze.Evictor.env-name.filename.RollbackOnUserException

#### **Synopsis**

Freeze.Evictor.env-name.filename.RollbackOnUserException=num

#### **Description**

If num is non-zero, a transactional evictor rolls back its transaction if the outcome of the dispatch is a user exception. If num is 0 (the default), the transactional evictor commits the transaction.

## <span id="page-3-0"></span>Freeze.Evictor.env-name.filename.SavePeriod

### **Synopsis**

Freeze.Evictor.env-name.filename.SavePeriod=num

#### **Description**

Freeze can use a [background thread](https://doc.zeroc.com/display/Ice34/Background+Save+Evictor) to save updates to the database. After num milliseconds without saving, if any facet is created, modified, or destroyed, this background thread wakes up to save these facets. When num is 0, there is no periodic saving. The default is 60000.

# <span id="page-3-1"></span>Freeze.Evictor.env-name.filename.SaveSizeTrigger

#### **Synopsis**

Freeze.Evictor.env-name.filename.SaveSizeTrigger=num

#### **Description**

Freeze can use a [background thread](https://doc.zeroc.com/display/Ice34/Background+Save+Evictor) to save updates to the database. When num is 0 or positive, as soon as num or more facets have been created, modified, or destroyed, this background thread wakes up to save them. When num is negative, there is no size trigger. The default is 10.

## <span id="page-3-2"></span>Freeze.Evictor.env-name.filename.StreamTimeout

#### **Synopsis**

Freeze.Evictor.env-name.filename.StreamTimeout=num

#### **Description**

When the saving thread saves an object, it needs to lock this object in order to get a consistent copy of the object's state. If the lock cannot be acquired within num seconds, a fatal error is generated. If a fatal error callback was registered by the application, this callback is called; otherwise the program is terminated immediately. When num is 0 or negative, there is no timeout. The default value is 0.

## <span id="page-3-3"></span>Freeze.Map.name.BtreeMinKey

#### **Synopsis**

Freeze.Map.name.BtreeMinKey=num

#### **Description**

name may represent a database name or an index name. This property sets the B-tree minkey of the corresponding Berkeley DB database. num is ignored if it is less than 2. Please refer to the [Berkeley DB documentation](http://download.oracle.com/docs/cd/E17275_01/html/java/com/sleepycat/db/DatabaseConfig.html#setBtreeMinKey(int)) for details.

## <span id="page-3-4"></span>Freeze.Map.name.Checksum

#### **Synopsis**

Freeze.Map.name.Checksum=num

#### **Description**

name may represent a database name or an index name. If num is greater than 0, checksums for the corresponding Berkeley DB database are enabled. Please refer to the [Berkeley DB documentation](http://download.oracle.com/docs/cd/E17275_01/html/java/com/sleepycat/db/DatabaseConfig.html#setChecksum(boolean)) for details.

# <span id="page-4-0"></span>Freeze.Map.name.PageSize

## **Synopsis**

Freeze.Map.name.PageSize=num

### **Description**

name may represent a database name or an index name. If num is greater than 0, it sets the page size of the corresponding Berkeley DB database. Please refer to the [Berkeley DB documentation](http://download.oracle.com/docs/cd/E17275_01/html/java/com/sleepycat/db/DatabaseConfig.html#setPageSize(int)) for details.

# <span id="page-4-1"></span>Freeze.Trace.DbEnv

### **Synopsis**

Freeze.Trace.DbEnv=num

#### **Description**

The Freeze database environment activity trace level:

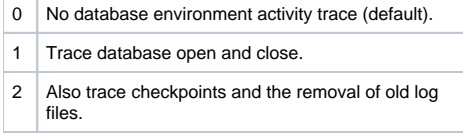

# <span id="page-4-2"></span>Freeze.Trace.Evictor

## **Synopsis**

Freeze.Trace.Evictor=num

#### **Description**

The Freeze evictor activity trace level:

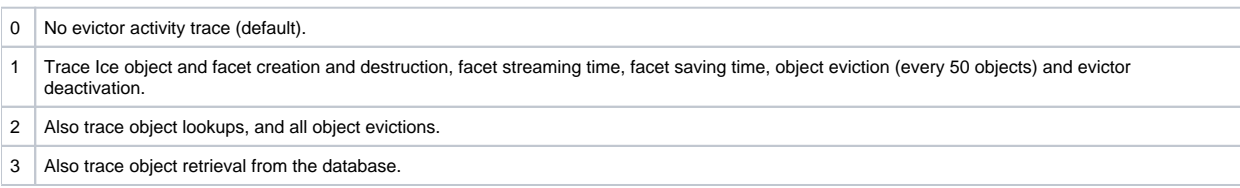

# <span id="page-4-3"></span>Freeze.Trace.Map

### **Synopsis**

Freeze.Trace.Map=num

### **Description**

The Freeze map activity trace level:

<span id="page-4-4"></span>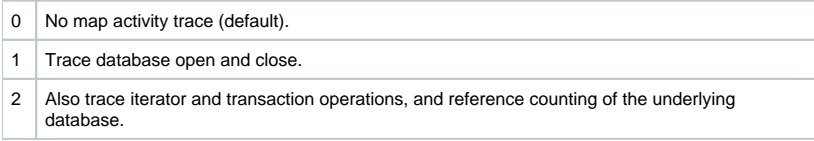

# Freeze.Trace.Transaction

## **Synopsis**

Freeze.Trace.Transaction=num

## **Description**

The Freeze transaction activity trace level:

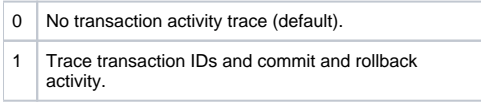

# <span id="page-5-0"></span>Freeze.Warn.Deadlocks

### **Synopsis**

Freeze.Warn.Deadlocks=num

## **Description**

If num is set to a value larger than zero, Freeze logs a warning message when a deadlock occur. The default value is 0.

# <span id="page-5-1"></span>Freeze.Warn.Rollback

## **Synopsis**

Freeze.Warn.Deadlocks=num

## **Description**

If num is set to a value larger than zero, Freeze logs a warning message when it rolls back a transaction that goes out of scope together with its associated connection. The default value is 1. (C++ only)